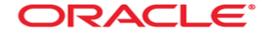

# Storage structures

Mag. Thomas Griesmayer

## Physical / logical

- Physical structures are provided by the operating system Files.
   BIT -> BYTE -> Operative system block -> Database block
- Logical structures are organized by Oracle.

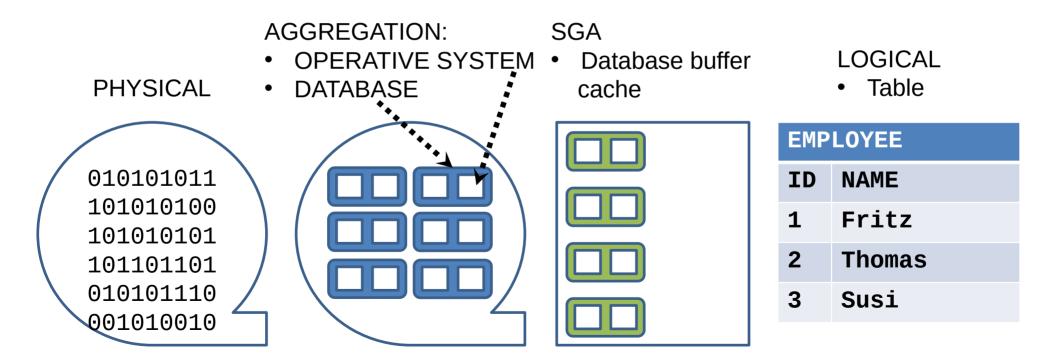

#### Tablespace

- A database is divided into logical storage units called tablespaces.
- A tablespace consists of one or more physical datafiles.
- Database objects assigned to a tablespace are stored in the physical datafiles of that tablespace.
- The backup and recovery features of Oracle Database enable you to back up or recover at the tablespace level.

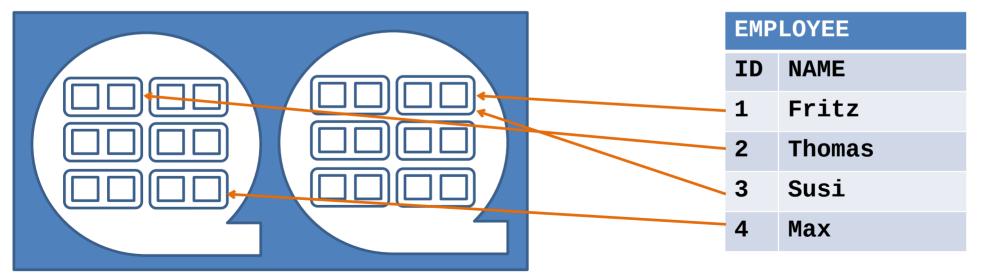

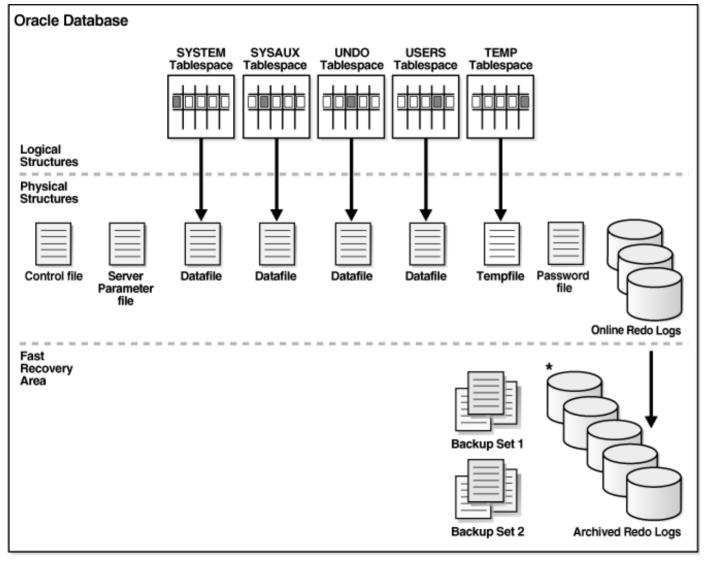

\* Archived Redo Logs present only after turning on log archiving (ARCHIVELOG mode)

# 01/server.112/ 9.2019 (15. 1882 storage.htm#ADMQS006 https://docs.oracle.com/cd/E1 e10897/

#### database fi

| Docker Desktop Upgrade plan |                           | Q Search for images, containers, volumes, extensions a                                                                                                    |
|-----------------------------|---------------------------|----------------------------------------------------------------------------------------------------|
| <b>•</b>                    | Containers<br>Images      | oracle21c         gvenzl/oracle-xe:21-full           ecda68130a8b         1521:1521                                                                                                    |
|                             | Volumes                   | Logs Inspect Bind mounts <b>Terminal</b> Files Stats                                                                                                    |
| Ô                           | Dev Environments BETA     | sh-4.4\$ ls -l /opt/oracle/oradata/XE/XEPDB1<br>total 1030212                                                                                                    |
|                             | Docker Scout EARLY ACCESS | <pre>-rw-r 1 oracle oinstall 10493952 Oct 7 19:12 griesmayer1.dbf -rw-r 1 oracle oinstall 10493952 Oct 7 19:18 griesmayer2.dbf -rw-r 1 oracle oinstall 408952832 Oct 7 19:23 sysaux01.dbf</pre> |
|                             | •                         | -rw-r 1 oracle oinstall 304095232 Oct 7 19:23 system01.dbf<br>-rw-r 1 oracle oinstall 223354880 Oct 7 17:33 temp01.dbf<br>-rw-r 1 oracle oinstall 104865792 Oct 7 19:23 undotbs01.dbf           |
| Exte                        | nsions                    | -rw-r 1 oracle oinstall 5251072 Oct 7 19:12 users01.dbf                                                                                                    |

```
files
```

```
sh-4.4$ cat /opt/oracle/product/21c/dbhomeXE/dbs/init.ora
db name='ORCL'
memory target=1G
processes = 150
audit file dest='<ORACLE BASE>/admin/orcl/adump'
audit trail ='db'
db block size=8192
open cursors=300
remote_login_passwordfile='EXCLUSIVE'
undo_tablespace='UNDOTBS1'
control_files = (ora_control1, ora_control2)
compatible ='11.2.0'
```

sh-4.4\$ ls /opt/oracle/product/21c/dbhomeXE/bin/orapwd
/opt/oracle/product/21c/dbhomeXE/bin/orapwd

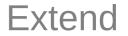

• Datafiles contains data from tables, indexes, ... and are stored in an Oracle proprietary format.

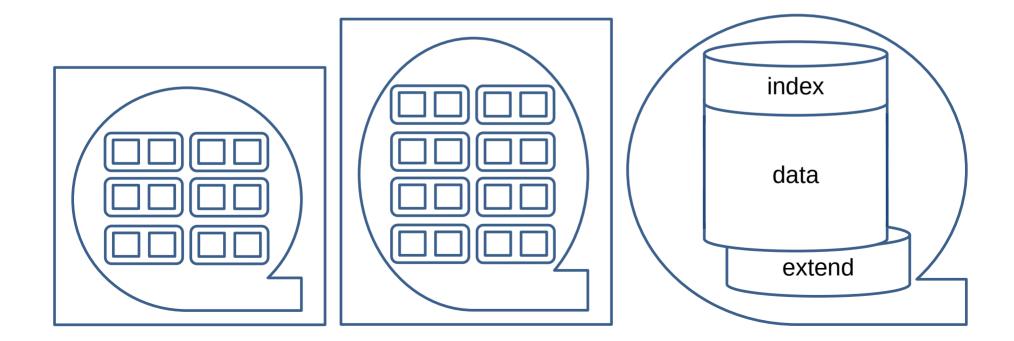

#### Control file

- The control file stores the physical components of the database and is used by the processes to find all files of the database.
- If any control file is lost, the database becomes unavailable.
- By installing Oracle it creates three identical files of the control file.

### Redo log file

- By changing data the redo log file stores the changes.
- Due to a hardware failure, the data can be restored by a restore and a rerun of the redo log files.
- To protect against loosing the redo log, it is possible to keep an identical copy of the redo log.
- The redo log files are overwritten by the time.
- If the database is used in archived redo log mode, the redo log file is copied before reusing it.

#### **Oracle tablespaces**

- The internal **SYSTEM** tablespace is used to manage the database. It contains the data dictionary and tables and views for administrative work.
- The **TEMP** stores temporary data. For example for sorting the result set.
- The **UNDOTBS** is used by the database to store undo information.
- The **USERS** tablespace stores permanent user objects and data.